# 西藏自治区公共资源交易平台 不见面开标大厅(系统)操作手册

(投标单位)

西藏自治区推进公共资源交易平台整合共享工作专班 二〇二一年八月

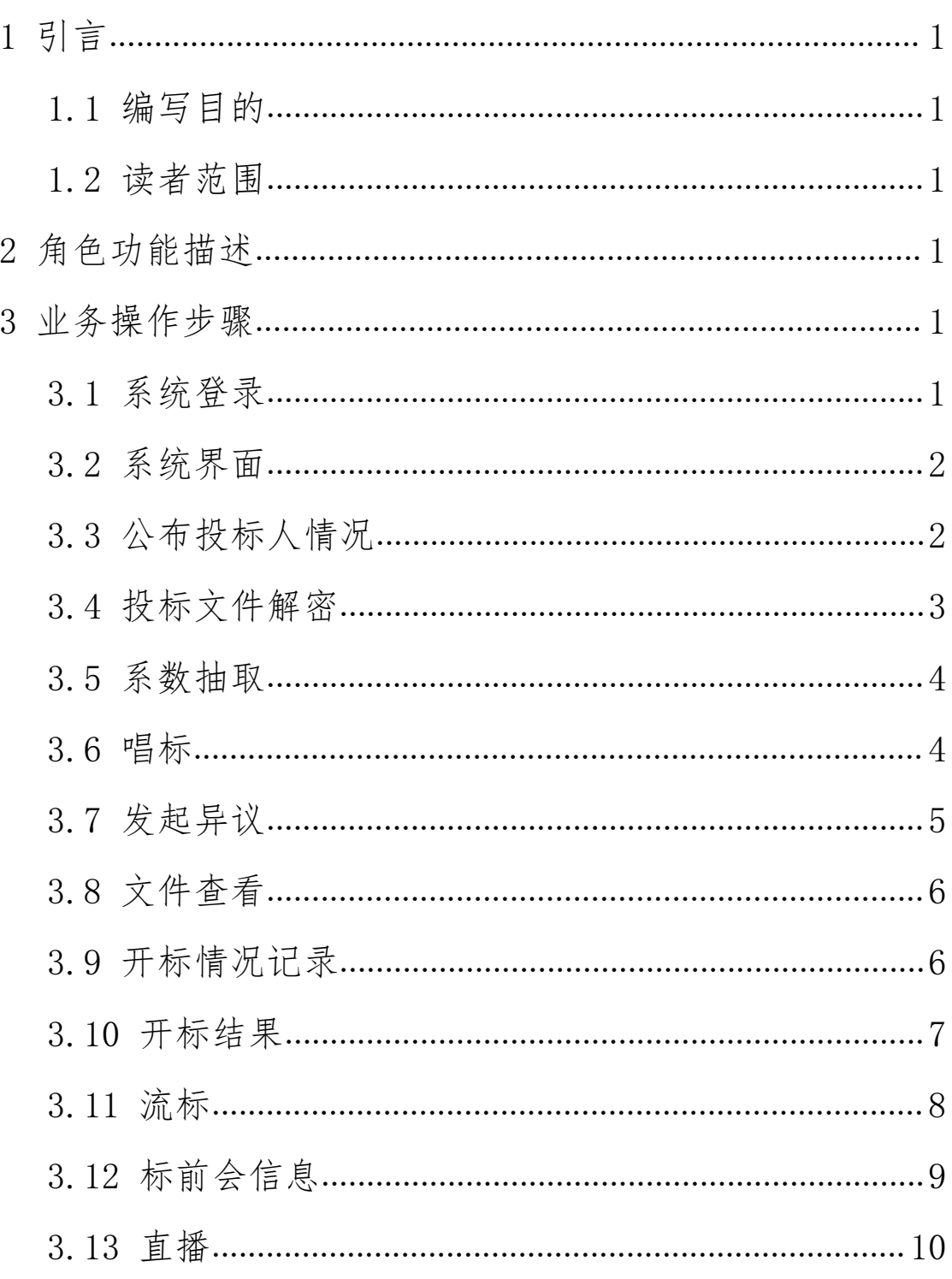

# 目录

#### <span id="page-2-0"></span>1 引言

#### <span id="page-2-1"></span>1.1 编写目的

本手册主要对西藏自治区公共资源交易平台不见面开 标大厅的主要功能和操作界面进行说明。本手册的预期阅读 对象为西藏自治区公共资源交易平台不见面开标大厅的投 标单位。

请认真阅读,以便能够准确高效的完成相关的操作。

#### <span id="page-2-2"></span>1.2 读者范围

投标单位

#### <span id="page-2-3"></span>2 角色功能描述

投标人员登录不见面开标大厅后,通过【公布投标人情 况】→【投标文件解密】→【系数抽取】→【唱标】→【开 标结束】→【直播】等功能完成投标人员相关操作。

说明: 在开标时, 投标单位可以对【投标文件解密】、 【在线互动】、【发起异议】模块进行实际操作,其他功能 模块直接点击【直播】功能观看即可。

#### <span id="page-2-4"></span>3 业务操作步骤

#### <span id="page-2-5"></span>3.1 系统登录

登录地址:西藏自治区公共资源交易平台不见面开标大 厅(http://218.206.180.154:18085/login),进入登录页

面,输入用户名和密码后,点击【登录】即可进入系统(也 可使用 CA 登录)。

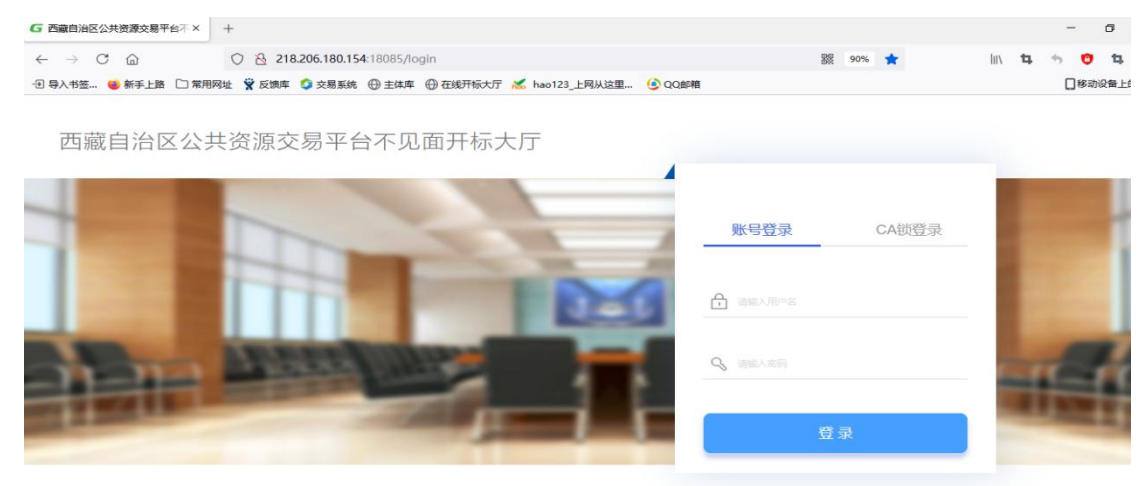

- 图 1 系统登录页面
- <span id="page-3-0"></span>3.2 系统界面

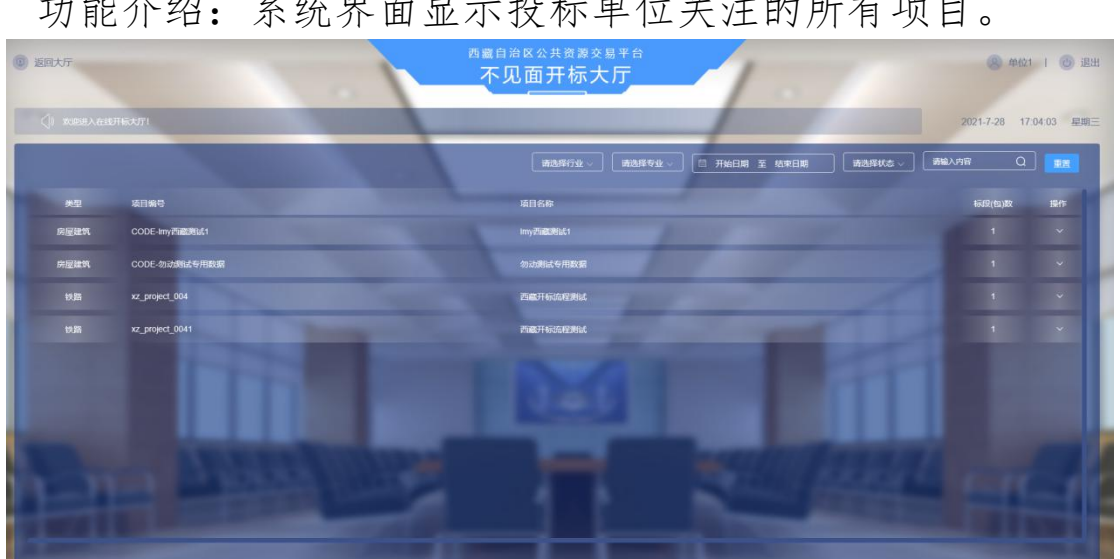

功能介绍:系统界面显示投标单位关注的所有项目。

# 图 2 系统主页面

#### <span id="page-3-1"></span>3.3 公布投标人情况

功能介绍:通过该节点,查看公布投标人基本情况。 前置条件:开标人公布投标人情况后。

操作步骤:选择【公布投标人情况】,弹出列表,查看 即可。开标时,通过直播功能观看即可。

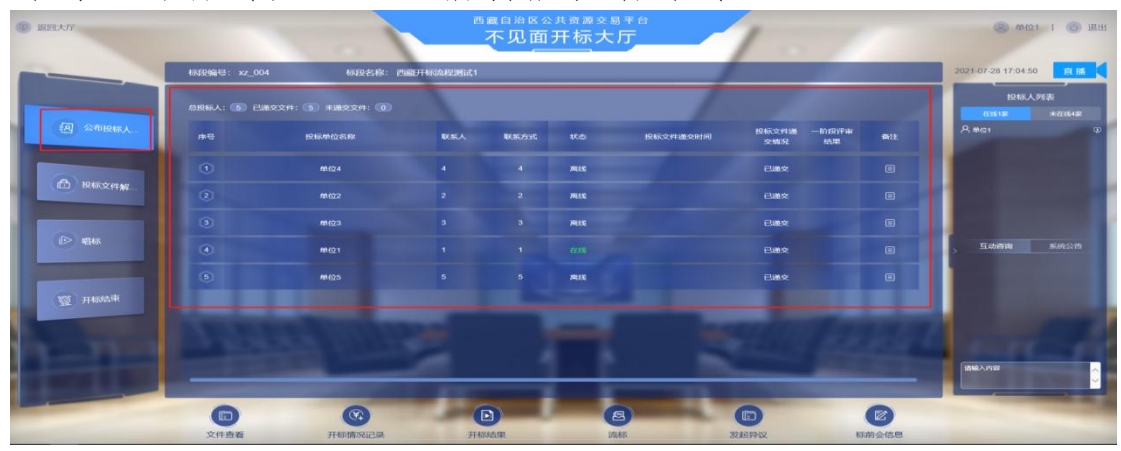

图 3 公布投标人情况

# <span id="page-4-0"></span>3.4 投标文件解密

功能介绍:通过该节点,投标单位对投标文件进行远程 解密。

前置条件:开标人发起解密后。

操作步骤:选择【投标文件解密】,插入 CA 锁进行远 程解密。

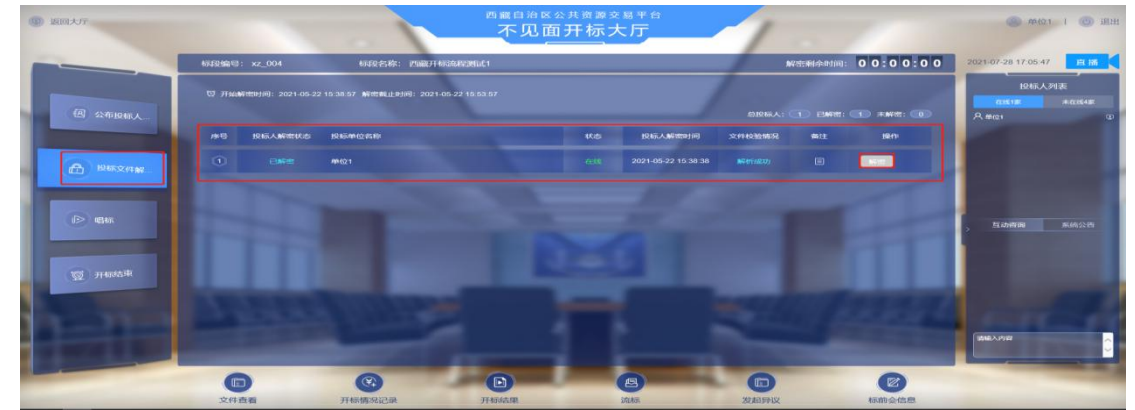

# 图 4 投标文件解密

## <span id="page-5-0"></span>3.5 系数抽取

功能介绍:通过该节点查看相应项目抽取的系数。

前置条件:开标人完成系数抽取后。

操作步骤:选择【系数抽取】,查看历史项目的 K 值、 Y 值。开标时,通过直播功能观看即可。

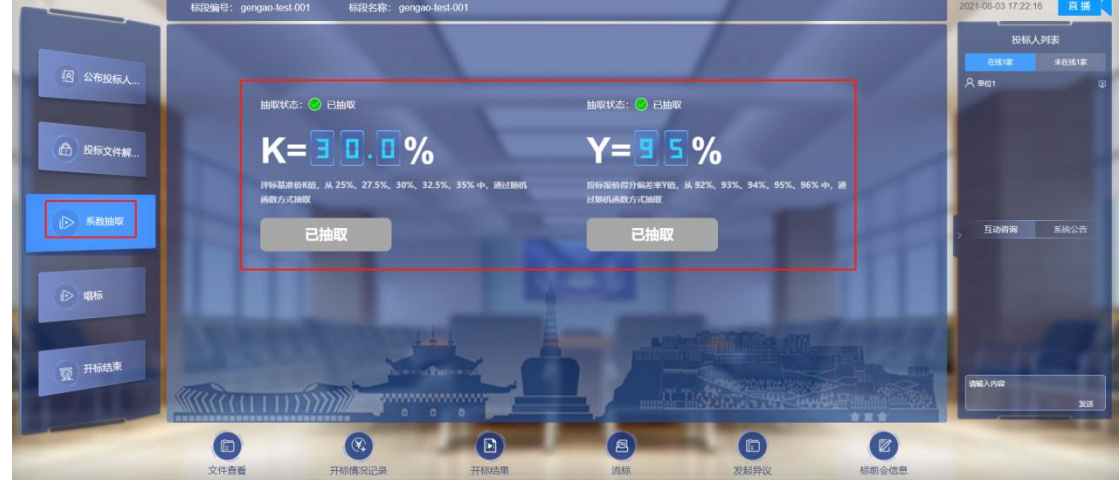

图 5 系数抽取

## <span id="page-5-1"></span>3.6 唱标

功能介绍:通过该节点对相应项目进行唱标。

前置条件:开标人点击一键唱标后。

操作步骤:选择【直播】,即可远程直播观看唱标,可 在线互动咨询和查看系统公告,并且查看现在和未在线的投 标单位家数。

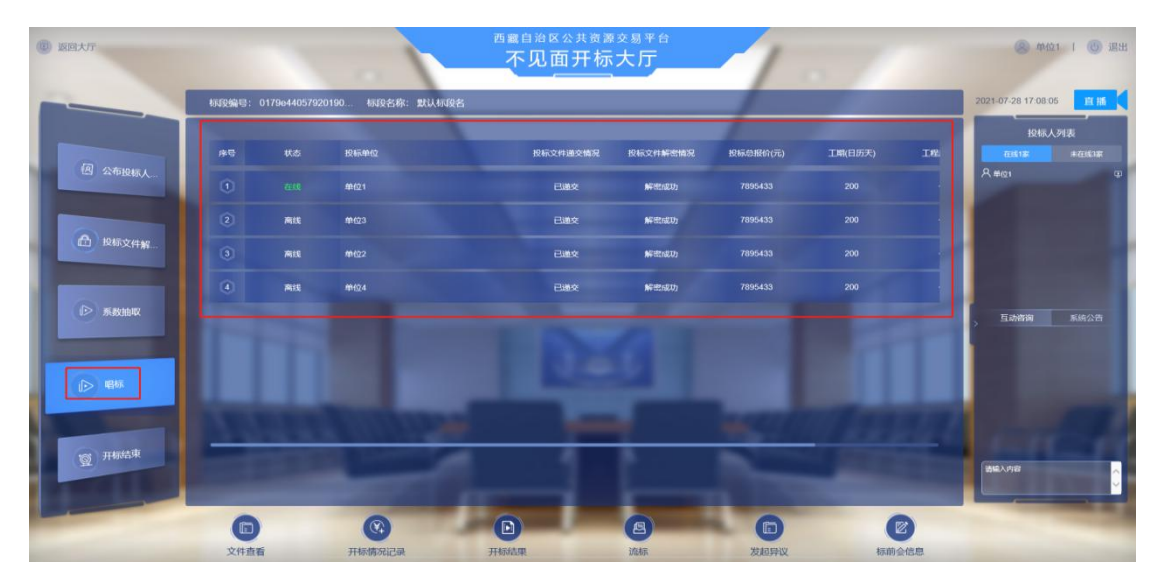

图 6 唱标

# <span id="page-6-0"></span>3.7 发起异议

功能介绍:通过该节点对项目开标过程中有无异议进行 操作。

前置条件:开标人发起异议。

操作步骤:选择【发起异议】,在选框内输入异议内容 即可。

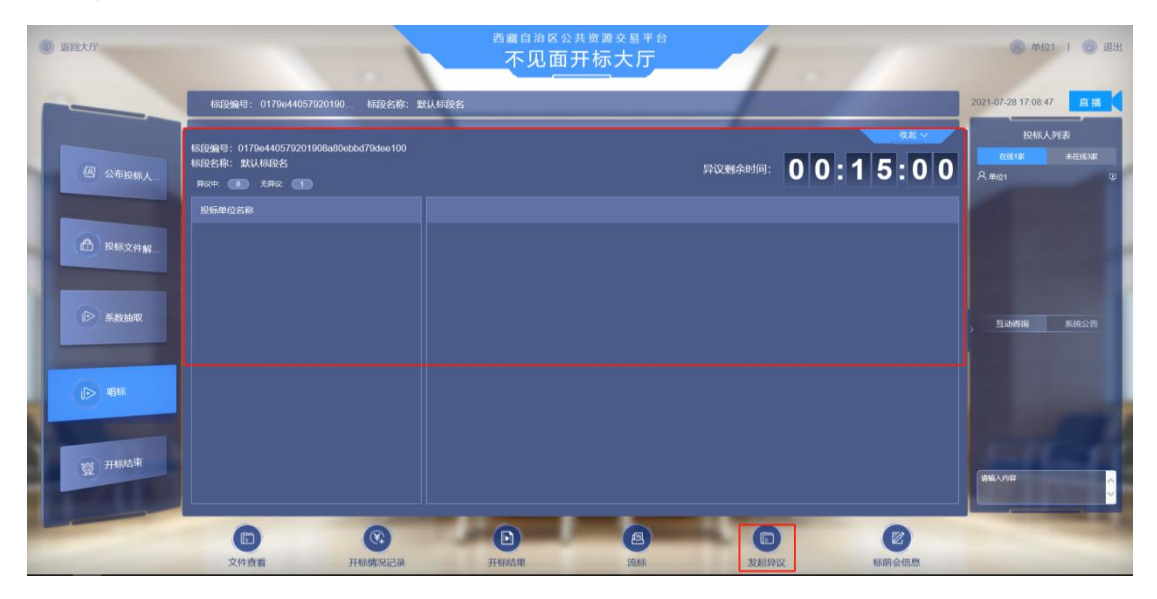

图 7 发起异议

# <span id="page-7-0"></span>3.8 文件查看

功能介绍:通过该节点对相应项目招标文件进行查看。 前置条件:开标开始后。

操作步骤:选择【文件查看】,即可对招标文件进行查 看。开标时,通过直播功能观看即可。

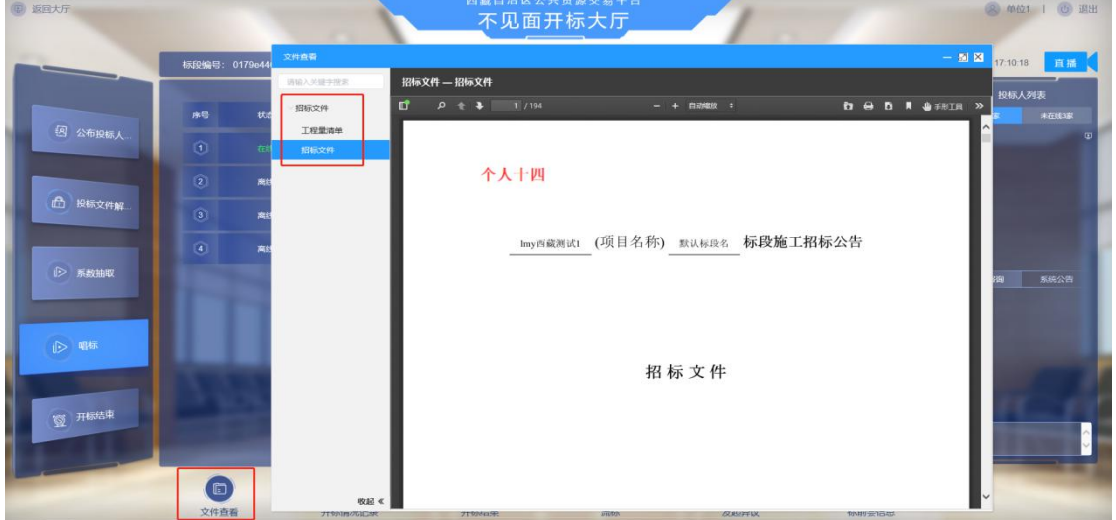

图 8 文件查看

#### <span id="page-7-1"></span>3.9 开标情况记录

功能介绍:通过该节点记录相应项目的开标情况。

前置条件:开标开始后。

操作步骤:选择【开标情况记录】,即可对开标情况记 录进行查看。开标时,通过直播功能观看即可。

| (图 返回大厅)                                                                                                    |                                                  |                        |             | 西藏自治区公共资源交易平台<br>不见面开标大厅 |            |           |         |               |                     | 图 单位1 1 6 退出 |
|----------------------------------------------------------------------------------------------------|--------------------------------------------------|------------------------|-------------|--------------------------|------------|-----------|---------|---------------|---------------------|--------------|
| <b>Contract Contract Contract Contract Contract Contract Contract Contract Contract Contract Contract Contract Contract Contract Contract Contract Contract Contract Contract Contract Contract Contract Contract Contract Contr</b> |                                                  | 标段编号: 0179e44057920190 | 柳段名称: 默认标段名 |                          |            |           |         |               | 2021-07-28 17:11:05 | 田播           |
|                                                                                                    | 序号                                               | 秋志                     | 投标单位        | 投标文件递交情况                 | 投标文件解查情况   | 投标总报价(元)  | 工場(日历天) | 工程            | 投标人列表<br>在线状        | 未在线3家        |
| 图 公布投标人                                                                                                    | $\circ$                                          | <b>TESS</b>            | 单位1         | 已进交                      | 解剖成功       | 7895433   | 200     |               | $A$ max             | $\circ$      |
|                                                                                                    | $\begin{array}{c} \boxed{2} \end{array}$         | 离线                     | $m$ cos     | 已通交                      | 解説成功       | 7895433   | 200     |               |                     |              |
| □ 投标文件解                                                                                                    | $\begin{array}{c} \hline \textbf{3} \end{array}$ | 高线                     | #H22        | 已通交                      | 解剖成功       | 7895433   | 200     |               |                     |              |
|                                                                                                    | $\left( 4\right)$                                | 高級                     | 44124       | 已晚交                      | 解理成功       | 7895433   | 200     |               |                     |              |
| ◎ 系数抽取                                                                                                    |                                                  |                        |             |                          |            |           |         |               | 互动咨询                | 系统公告         |
|                                                                                                    |                                                  |                        |             |                          |            |           |         |               |                     |              |
| 1> 唱标                                                                                                    |                                                  |                        |             |                          |            |           |         |               |                     |              |
| <b>图 开标结束</b>                                                                                                    |                                                  |                        |             |                          |            |           |         |               |                     |              |
|                                                                                                    |                                                  |                        |             |                          |            |           |         |               | 请输入内容               |              |
|                                                                                                    | 6                                                |                        | $\odot$     | $\Box$                   | $\epsilon$ | $\Box$    |         | 図             |                     |              |
|                                                                                                    | 120122-0011                                      |                        | TERRATORES  | <b>TEAUGHER</b>          | 2012/07/1  | MARKETANY |         | \$500-0-00 EL |                     |              |

图 9 开标情况记录

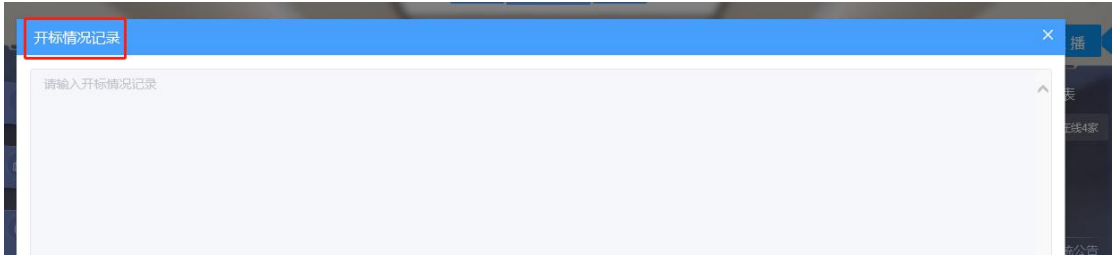

图 10 开标情况记录

#### <span id="page-8-0"></span>3.10 开标结果

功能介绍:通过该节点对相应项目的开标结果包括开标 记录表、异议记录表进行签章。开标时,通过直播功能观看 即可。

前置条件:开标开始后。

操作步骤: 选择【开标结果】, 投标单位插入 CA 锁, 点击【开标记录表】后,点击【单个签章】进行签章,签章 成功后保存签章,点击【异议记录表】后,点击【单个签章】 进行签章,签章成功后保存签章。

7

| 图 返回大厅 |               |                                                     |                         |                  | 西藏自治区公共资源交易平台<br>不见面开标大厅 |          |            |                     |     |                     | 图 单位1   O 退出            |  |
|--------|---------------|-----------------------------------------------------|-------------------------|------------------|--------------------------|----------|------------|---------------------|-----|---------------------|-------------------------|--|
|        |               |                                                     | 标段编号: 0179e44057920190. | 标段名称: 默认标段名      |                          |          |            |                     |     | 2021-07-28 17:11:53 | 直播 [                    |  |
|        |               |                                                     |                         |                  |                          |          |            |                     |     | 投标人列表               |                         |  |
|        | 图 公布投标人       | 序号                                                  | 秋念                      | 投标单位             | 投标文件递交情况                 | 投标文件解密情况 | 投标总报价(元)   | 工場(日历天)             | ISI | 在线像<br>A mia        | 未在线3家<br>$\blacksquare$ |  |
|        |               | $\odot$                                             | 在线                      | 单位1              | 已进失                      | 解密成功     | 7895433    | 200                 |     |                     |                         |  |
|        |               | $\boxed{2}$                                         | 离线                      | 单位3              | 已避交                      | 解密成功     | 7895433    | 200                 |     |                     |                         |  |
|        | □ 投标文件解       | $\begin{array}{ c } \hline 3 \\ \hline \end{array}$ | 离线                      | 单位2              | 已进交                      | 解照成功     | 7895433    | 200                 |     |                     |                         |  |
|        |               | $\begin{array}{c} \hline \textbf{a} \end{array}$    | 南线                      | 单位4              | 已进文                      | 解照成功     | 7895433    | 200                 |     |                     |                         |  |
|        | → 系数抽取        |                                                     |                         |                  |                          |          |            |                     |     | 互动咨询                | 系统公告                    |  |
|        |               |                                                     |                         |                  |                          |          |            |                     |     |                     |                         |  |
|        | ▶ 唱标          |                                                     |                         |                  |                          |          |            |                     |     |                     |                         |  |
|        |               |                                                     |                         |                  |                          |          |            |                     |     |                     |                         |  |
|        | <b>图 开标结束</b> |                                                     |                         |                  |                          |          |            |                     |     |                     |                         |  |
|        |               |                                                     |                         |                  |                          |          |            |                     |     | <b>请输入内容</b>        |                         |  |
|        |               | $\Box$                                              |                         | $(\mathfrak{F})$ | $\boxed{E}$              | (目)      | $\bigcirc$ | $\boxed{\boxtimes}$ |     |                     |                         |  |
|        |               | 文件查看                                                |                         | 开标情况记录           | 开标结果                     | 选标       | 发起异议       | 标前会信息               |     |                     |                         |  |

图 11 开标结果

| 开标结果           |     |                                                                                                    |                   |                                                      |             |            |     |        | $\overline{\mathbf{x}}$ |  |  |
|----------------|-----|----------------------------------------------------------------------------------------------------|-------------------|------------------------------------------------------|-------------|------------|-----|--------|-------------------------|--|--|
| 开标报表           |     | 重新生成报表                                                                                                    | 单个签章              | 保存签章                                                 |             |            |     |        |                         |  |  |
| 全选             | 0/2 |                                                                                                    |                   | НА <b>®РОО</b> РС⊡Ф<br>保存 打印 放大 缩小 上页 下页 左转 右转 适配 书签 |             | 1/1        |     |        |                         |  |  |
| 开标记录表<br>异议记录表 |     | 开标情况记录表<br>项目名称:西藏自治区烟草公司<br>项目编号: S1407003<br>标段(包)名称:西藏自治区烟草公司一标段<br>标段(包)编号: S1407003401<br>招标人:西藏自治区烟草公司日喀则市公司<br>开标时间: 2021年07月01日 16:13:40 |                   |                                                      |             |            |     |        |                         |  |  |
|                |     |                                                                                                    | 序号<br>投标单位名称      | 投标文件递交情况                                             | 投标文件解密情况    | 授权报价       | 工程  | 工程质量标准 | 投标保证金                   |  |  |
|                |     |                                                                                                    |                   | 已递交                                                  | 解眼成功        | 7901770.86 | 180 | 85     | 80000                   |  |  |
|                |     |                                                                                                    | $\overline{2}$    | 已遂交                                                  | 解密度功        | 5175948.81 | 280 | 高      | SODOO                   |  |  |
|                |     |                                                                                                    | $\mathbf{3}$      | 已通交                                                  | 解图成功        | 7901293.36 | 200 | 高      | 80000                   |  |  |
|                |     |                                                                                                    | $\mathbf{A}$<br>u | 已递交                                                  | 解密成功        | 7901191.63 | 210 | 嵩      | 80000                   |  |  |
|                |     |                                                                                                    |                   |                                                      |             |            |     |        |                         |  |  |
|                |     |                                                                                                    | 2018/07           | 7902141.62                                           |             |            |     |        |                         |  |  |
|                |     |                                                                                                    | 其他情况              |                                                      |             |            |     |        |                         |  |  |
|                |     |                                                                                                    | 招标人代表:            |                                                      | 记录入李冬雪 (测试) | 监标人:       |     |        |                         |  |  |
|                |     |                                                                                                    |                   |                                                      |             |            |     |        |                         |  |  |
|                |     |                                                                                                    |                   |                                                      | 李冬雪(测试)     |            |     |        |                         |  |  |
|                |     | $\overline{1}$                                                                                                    |                   |                                                      |             |            |     |        | $\vert \cdot \vert$     |  |  |

图 12 开标结果

# <span id="page-9-0"></span>3.11 流标

功能介绍:通过该节点对相应项目进行流标操作。

前置条件:开标开始后。

操作步骤:选择【流标】,查看流标信息即可。开标时, 通过直播功能观看即可。

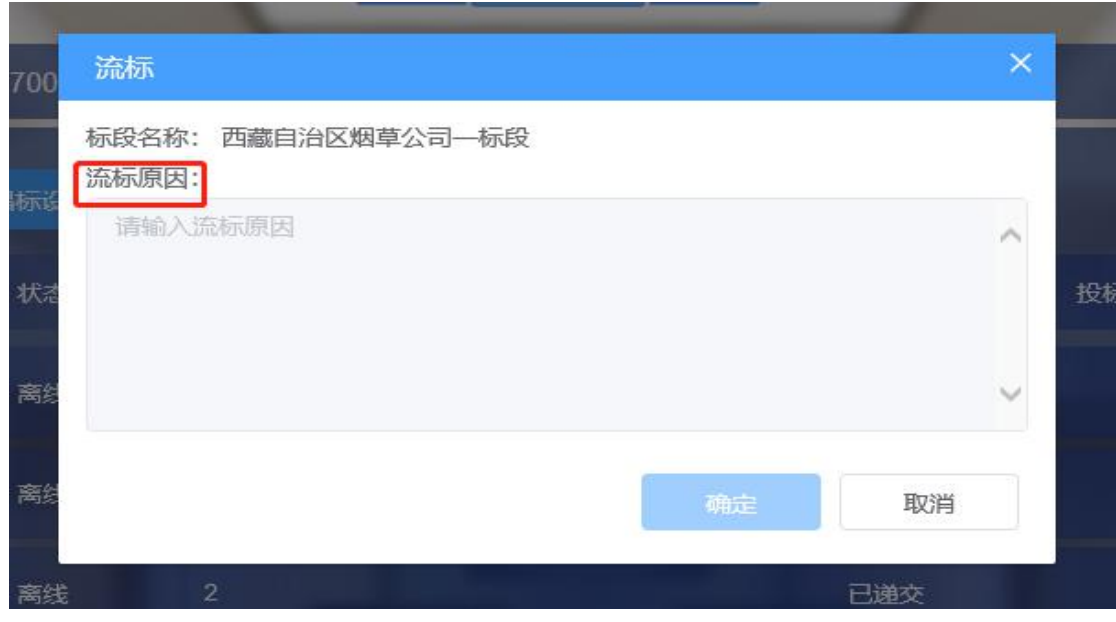

图 13 流标

# <span id="page-10-0"></span>3.12 标前会信息

功能介绍:通过该节点对相应项目查看标前会信息。

前置条件:开标开始后。

操作步骤:选择【标前会信息】,查看即可。开标时, 通过直播功能观看即可。

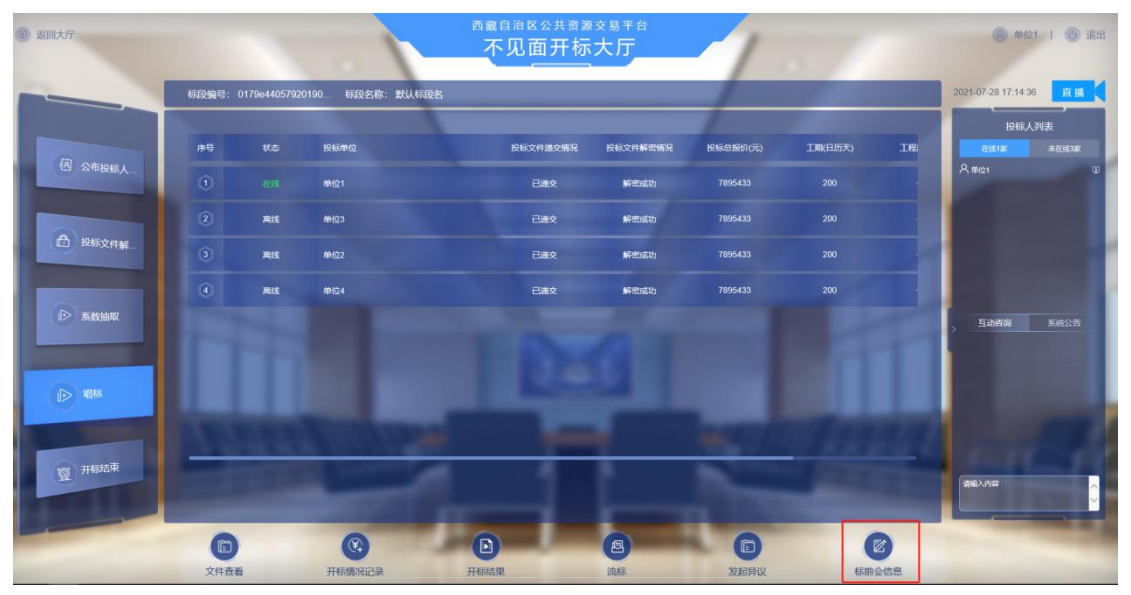

图 14 标前会信息

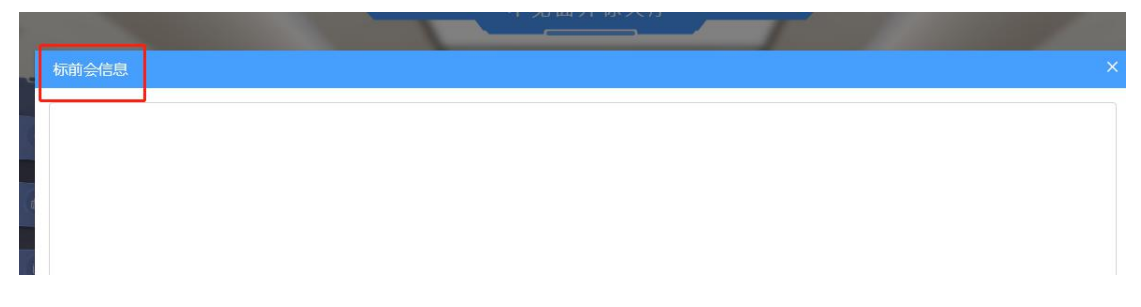

# 图 15 标前会信息

## <span id="page-11-0"></span>3.13 直播

功能介绍:投标单位通过该节点对相应项目进行远程直 播观看。

前置条件:开标开始后。

操作步骤:选择【直播】,填即可对开评标全流程进行 **观看。** スペット しんしょう しんしょう しんしゃくん しんしゅう

右侧可以杳看在线、未在线投标单位的家数以及现在互 动咨询和发送系统公告。

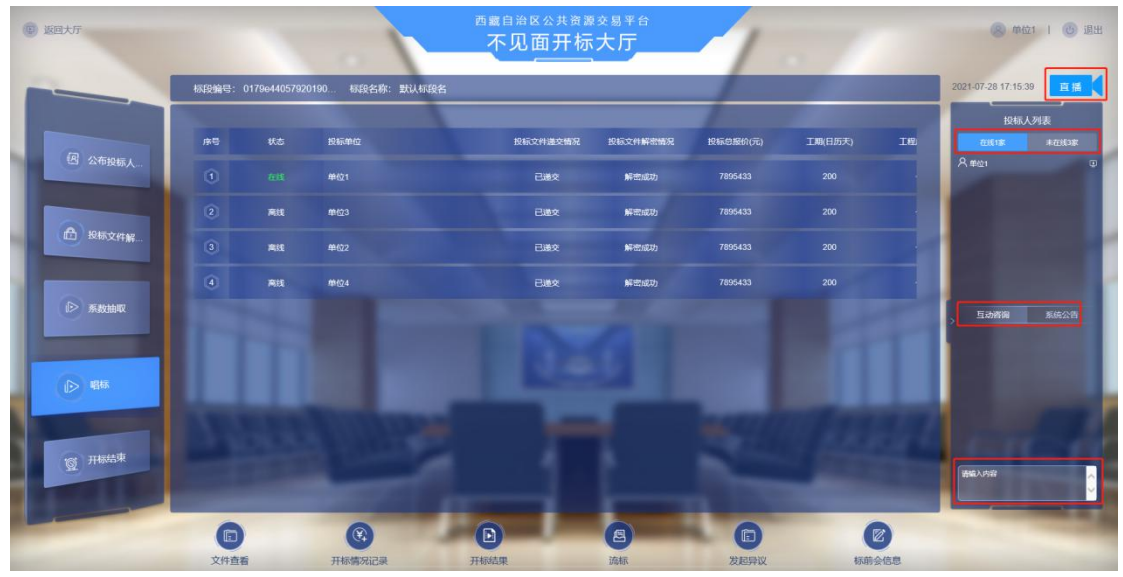

图 16 直播